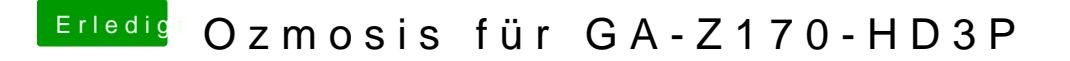

Beitrag von ralf. vom 17. Mai 2016, 23:41

Die plist hieß: config(1).plist ich hab sie mal umbenannt. Und die Werte für die Intel standen nicht drin. Hab ich gemacht